## **1. ИНСТРУКЦИЯ К КОМПЛЕКТУ ДОРАБОТКИ ДЛЯ "ПИОНЕР-114".**

### **1.1. Методика работы.**

- 1. Снять кассу с учета (если касса была поставлена на учет).
- 2. Залить новое ПО "Пионер-114Ф".
- 3. Зарегистрировать "Пионер-114Ф".

#### **1.2. Как установить новое ПО?**

#### *1.2.1 Необходимое оборудование и ПО:*

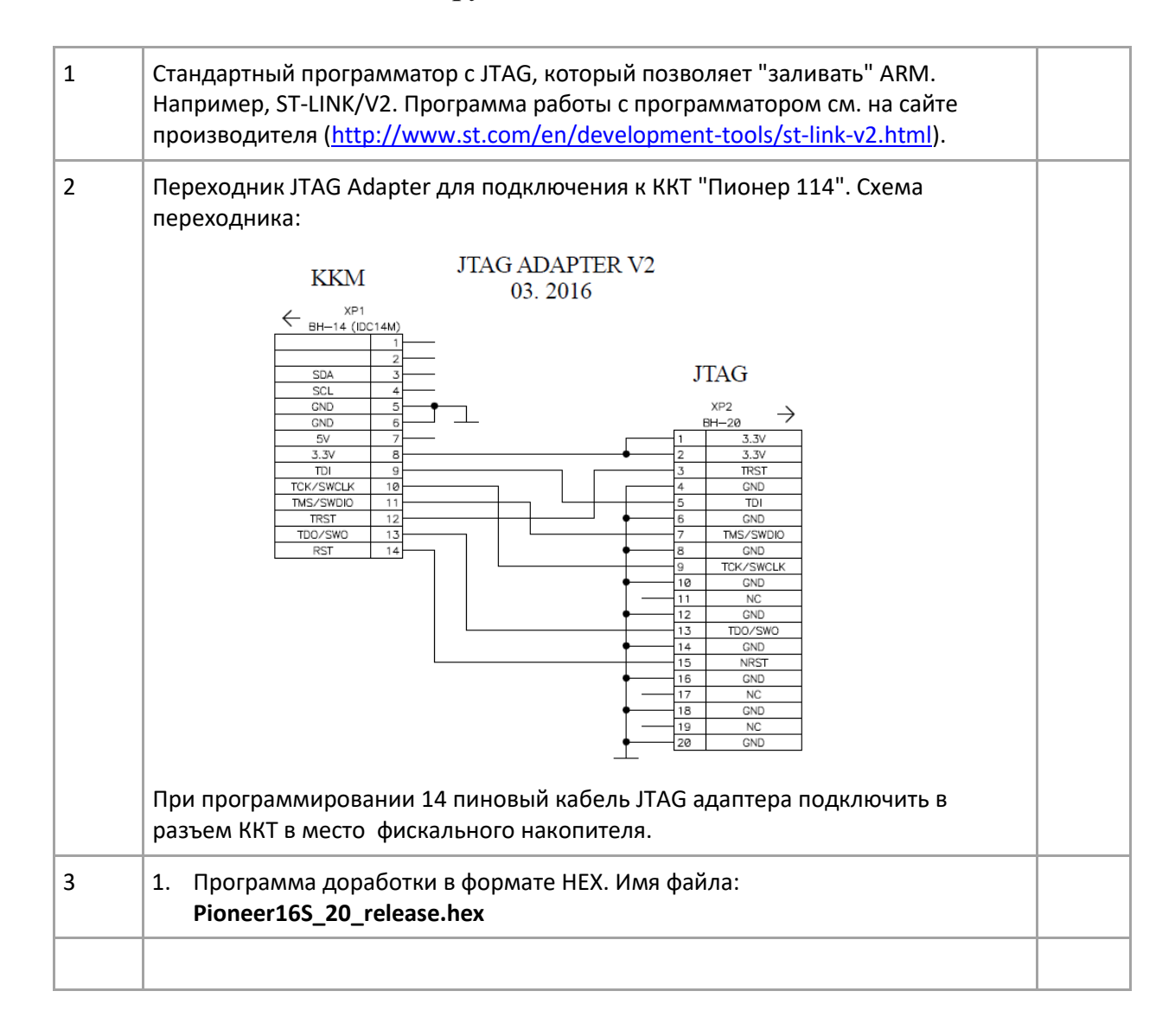

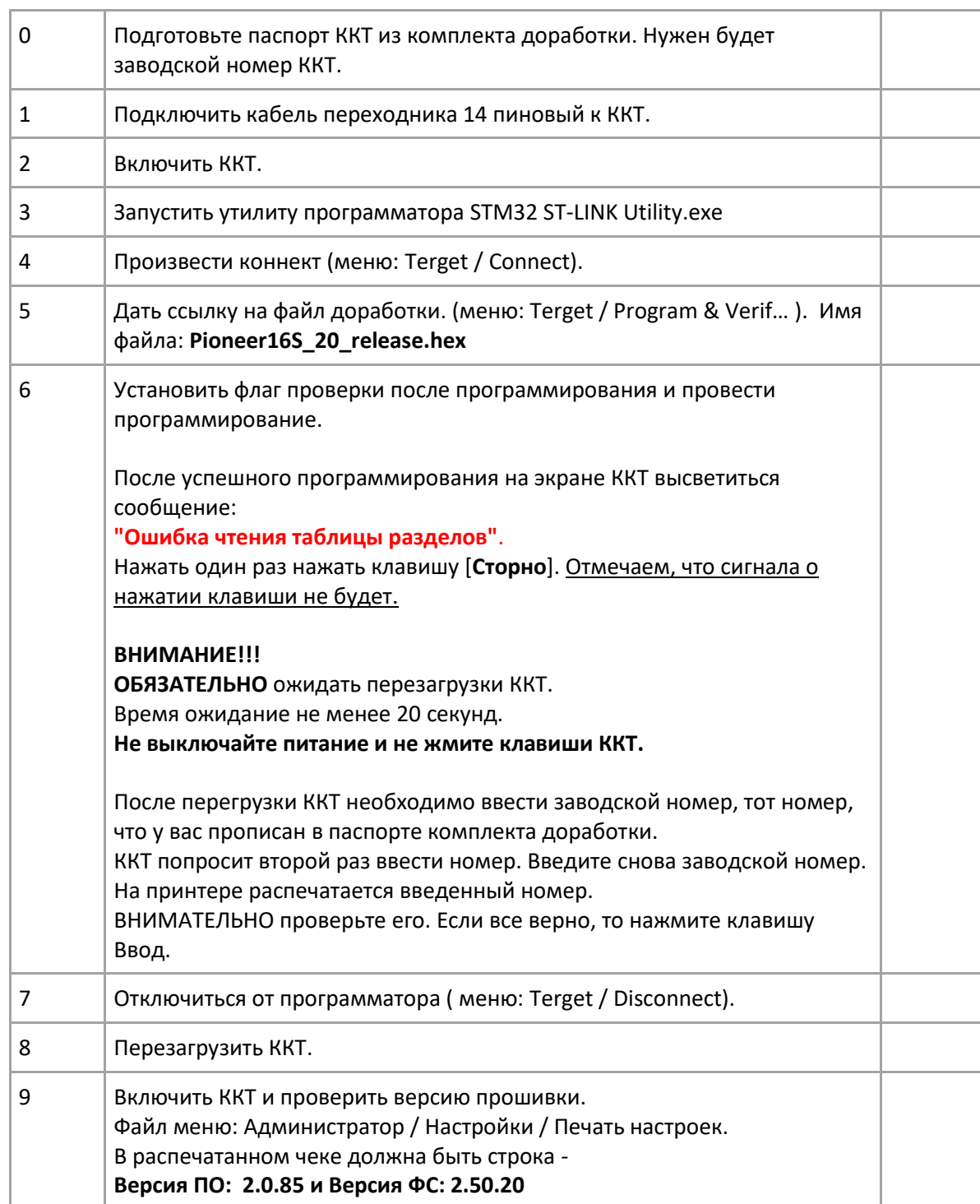

# *1.2.2 Пошаговая методика установки ПО комплекта доработки.*